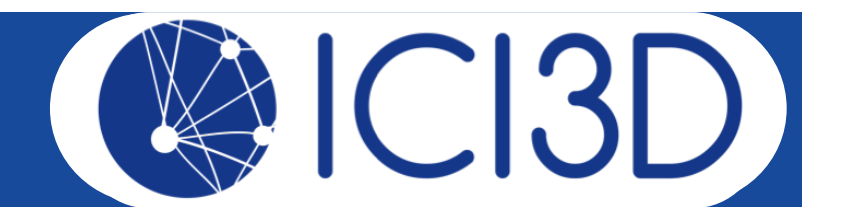

# Creating a model world to address a research question

Juliet Pulliam, PhD

South African DST-NRF Centre of Excellence in Epidemiological Modelling and Analysis (SACEMA)

**Stellenbosch University** 

**MMFD 2018** 

**The ICI3D Figshare Collection** 

# Step 0 (yesterday):

• Focus on a clear, concise research question.

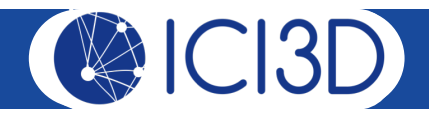

# Step 0 (yesterday):

- Focus on a clear, concise research question.
	- Example:

What level of vaccination is necessary to eliminate domestic dog rabies in Tanzania?

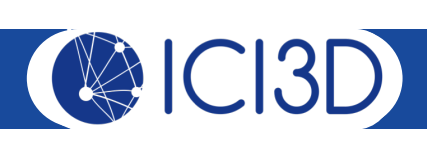

# Step 1:

• Identify the key outcome of interest for addressing your question.

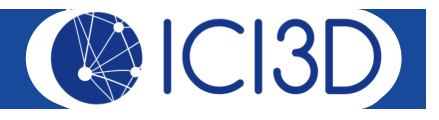

## Step 2:

• Identify the processes that may affect the outcome of interest.

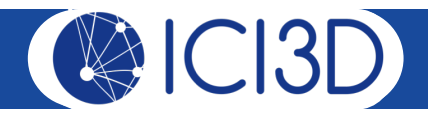

### Step 3:

• *Identify relevant characteristics of individuals in your* study system.

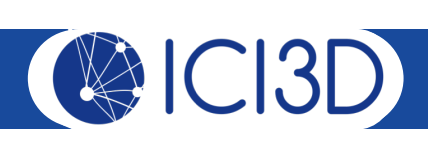

#### Step 4:

• Identify what you think are the most important processes and characteristics among those identified above for addressing your research question.

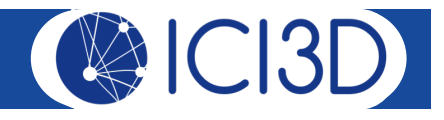

## Step 5:

• Reconcile your process and characteristic lists by *identifying how the most important processes relate* to the most important characteristics.

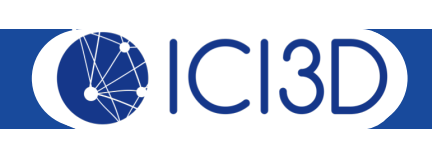

#### Step 6:

• Construct a diagram that represents all of the individual characteristics and processes of interest.

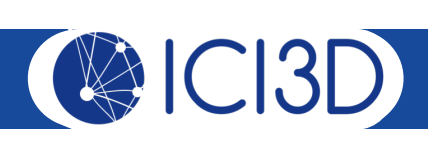

## Step 7:

• Hand draw or print a clean, clearly labeled version of your model diagram and bring it with you to *tomorrow morning's 8:30am session.* 

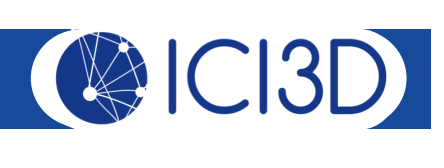

# Step 7:

- Hand draw or print a clean, clearly labeled version of your model diagram and bring it with you to *tomorrow morning's 8:30am session.*
	- Use solid **labeled arrows** to represent the transitions into / out of / between states. Label all arrows into or out of a state with the rate for the process. If the arrow represents leaving a state (whether or not another state is entered), label the arrow with the *per capita* rate.
	- Use **dashed arrows** (pointing to transitions, not states) to indicate influences of one state on the rate of transition from another state.
	- Include a **key** for symbols/abbreviations.
	- Include your research question.

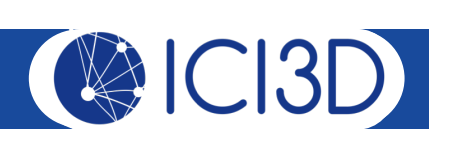

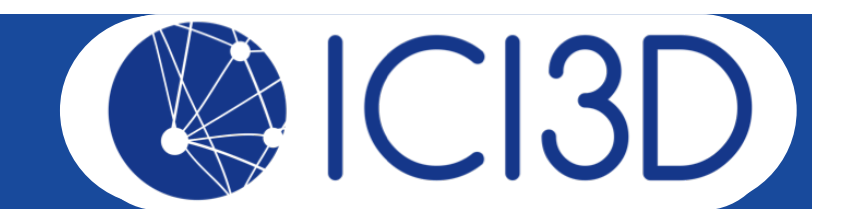

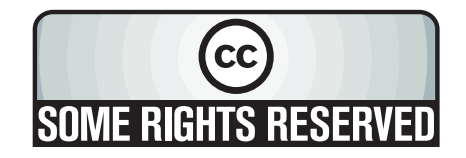

This presentation is made available through a Creative Commons Attribution-Noncommercial license. Details of the license and permitted uses are available at http://creativecommons.org/licenses/by-nc/3.0/

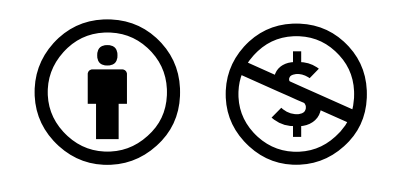

© 2012-2018 International Clinics on Infectious Disease Dynamics and Data

Title: Creating a model world to address a research question

Attribution: Juliet Pulliam, Clinic on the Meaningful Modeling of **Epidemiological Data** 

**Source URL:** http://www.ici3d.org/MMED/tutorials/creatingAModelWorld.pdf

For further information please contact admin@ici3d.org.

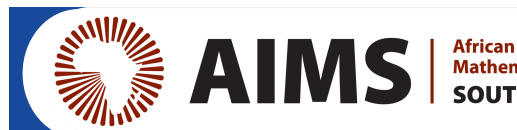

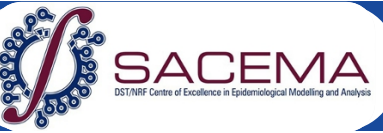

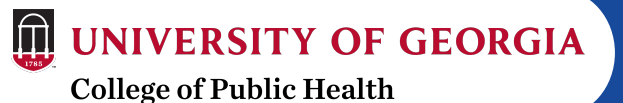